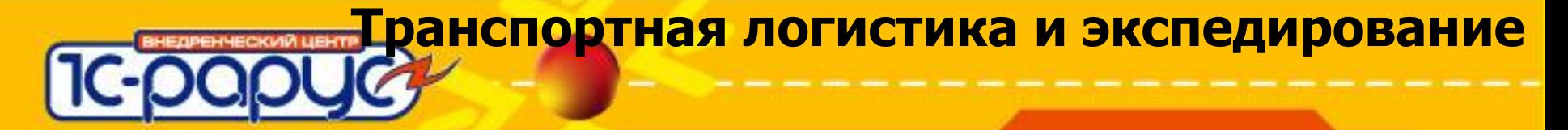

#### **Обзор решения «Транспортная логистика и экспедирование»**

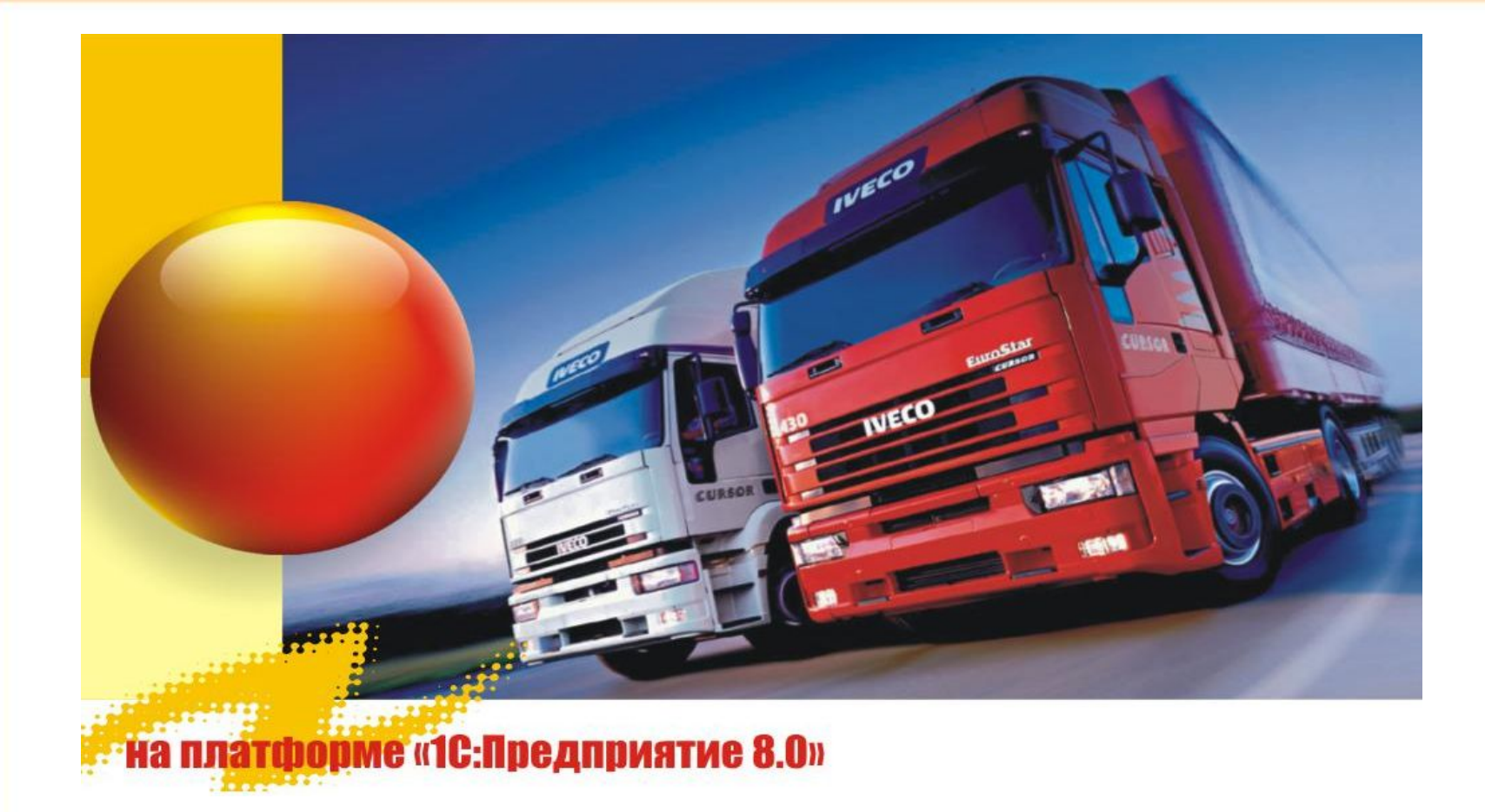

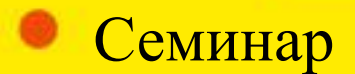

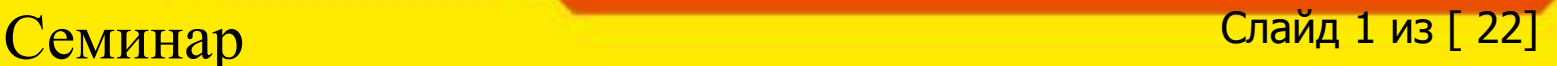

## **Основные цели презентации**

- Позиционирование продукта;
- Функциональные возможности решения;
- Ценовая политика;

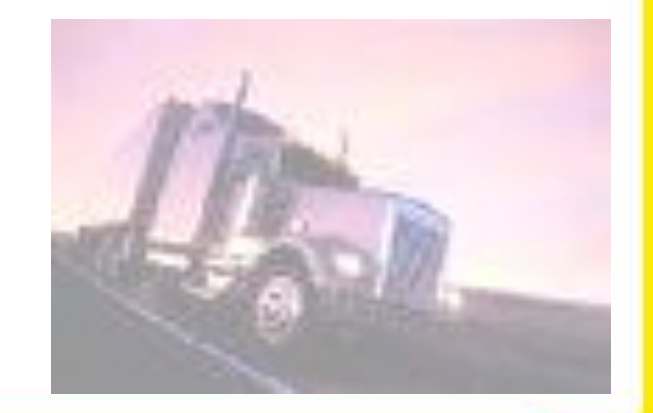

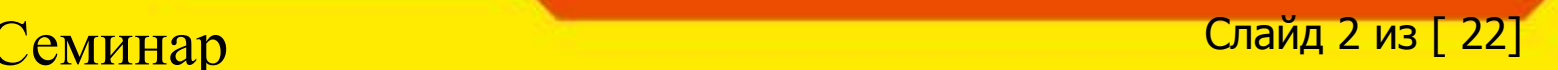

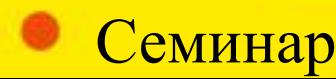

## **Позиционирование решения**

#### **«Транспортная логистика и экспедирование»** –

решение, предназначенное для автоматизации управления процессом перевозки в компаниях, занимающихся оказанием услуг по доставке и экспедированию грузов. Конфигурация решает две основные задачи:

- Управление дальними перевозками;
- Управление локальными перевозками;

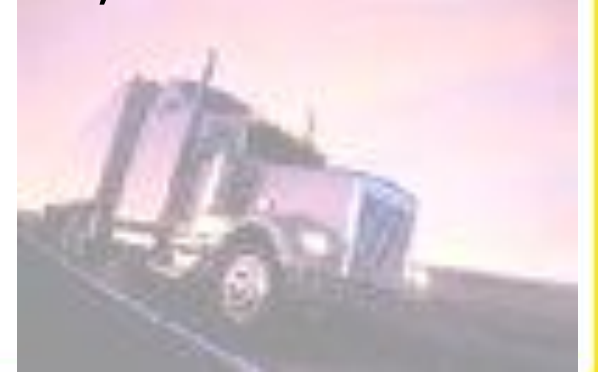

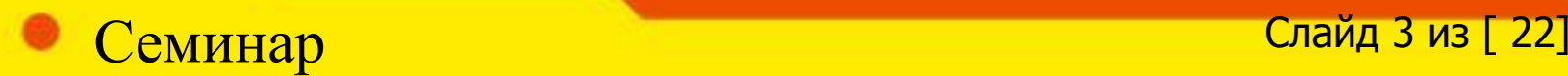

## **Примеры внедрений**

## Компания занимается вывозом мусора в Московской области.

- 45 автомобилей;
- 25 заказов в день;
- $\div$  1С:Управление автотранспортом, 6 рабочих мест;
- ❖ Транспортная логистика и экспедирование, 2 рабочих места;
- $\bullet$  Ингит;
- **❖** Работа с заявками;
- ❖ Формирование маршрутных листов;
- Расчет з/п водителей;
- ❖ Взаимодействие с 1С:Бухгалтерия 7.7
- Взаимодействие с программой навигации;
- ❖ Объединенная конфигурация: УАТ+ТЛЭ
- ❖ Общее количество доработок 130 часов

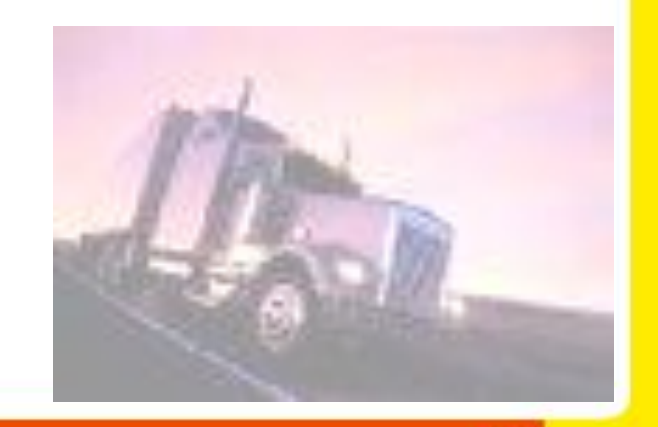

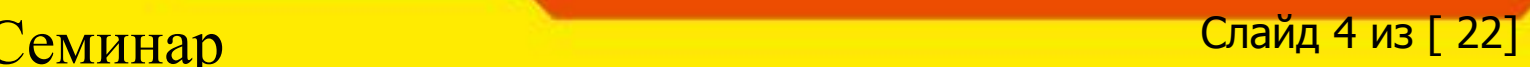

## **Примеры внедрений**

ООО ИТС-Аир

- ❖ экспресс-доставка грузов по России;
- ❖ грузовые авиаперевозки по России и миру;
- ❖ перевозка грузов наземным транспортом;
- ❖ внутригородская транспортная логистика;
- ❖ таможенное оформление грузов
- ❖ 1С:Управление автотранспортом, 2 рабочих мест;
- $\clubsuit$  Транспортная логистика и экспедирование, 10 рабочих места;
- ❖ Бухгалтерия предприятия
- Работа с заявками;
- ❖ Доработан расчет тарифов;
- ❖ Добавлены АРМы работы менеджеров, склада;
- Добавлен блок таможенного оформления;
- ❖ Объединенная конфигурация: БП+УАТ+ТЛЭ
- ❖ Общее количество доработок 80 часов

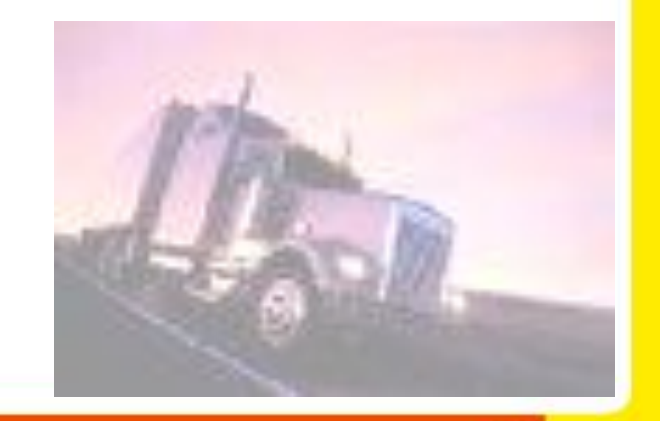

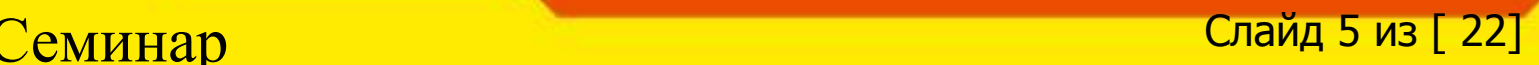

## **Примеры внедрений**

## ООО ЛП-Сервис

- ж/д перевозка грузов;
- ❖ Транспортная логистика и экспедирование, 10 рабочих места;
- Работа с заявками;
- Доработан расчет тарифов;
- ❖ Объединенная конфигурация: УТ+ТЛЭ
- ❖ Общее количество доработок 40 часов

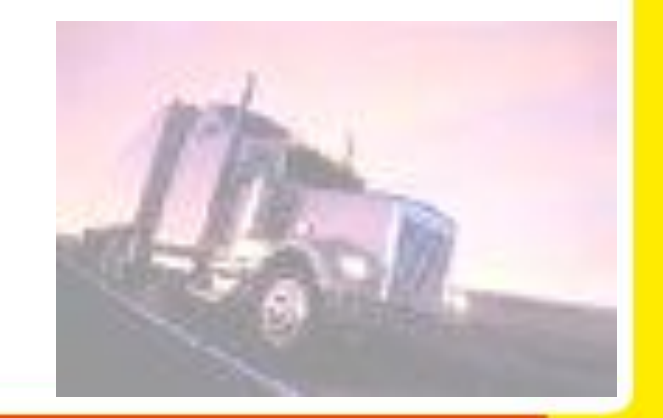

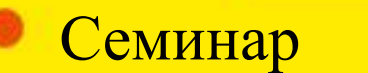

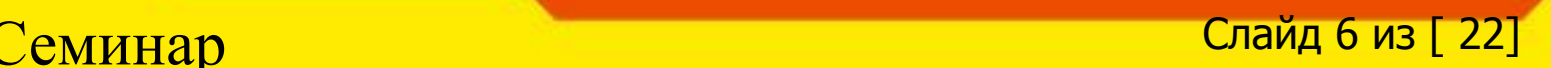

## **Новое в версии 2.0.2**

- ❖ **Добавлена подсистема взаиморасчетов;**
	- ❖ **Добавлена возможность выполнения геокодирования;**
	- ❖ **Существенно переработан АРМ логиста:**
		- **• карта вынесена на отдельную прячущуюся панель;**
		- **• добавлен механизм перетаскивания при создании маршутов;**
		- **• Добавлены различные способы группировки заказов (по заказу на ТС, по контрагенту, по адресу отправления, по адресу доставки);**
		- **• Создание маршрутов возможно 3 способами: ручное с помощью технологии перетаскивания, автоматическое для отмеченных позиций, подбор на карте (для группировки по адресу отправления или адресу доставки);**

❖ **Контейнер и его тип теперь жестко связанные сущности;**

❖ **Добавлен механизм задания произвольных состояний для грузов (фактически аналог диспозиции груза, но не по местоположению, а как бы по статусу);**

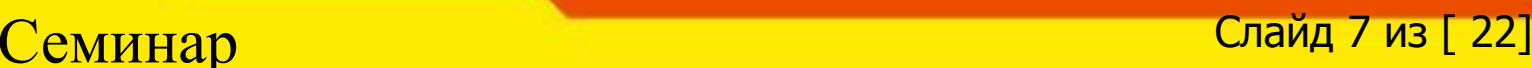

## **Планы развития**

❖ **Управление мультимодальными перевозками:**

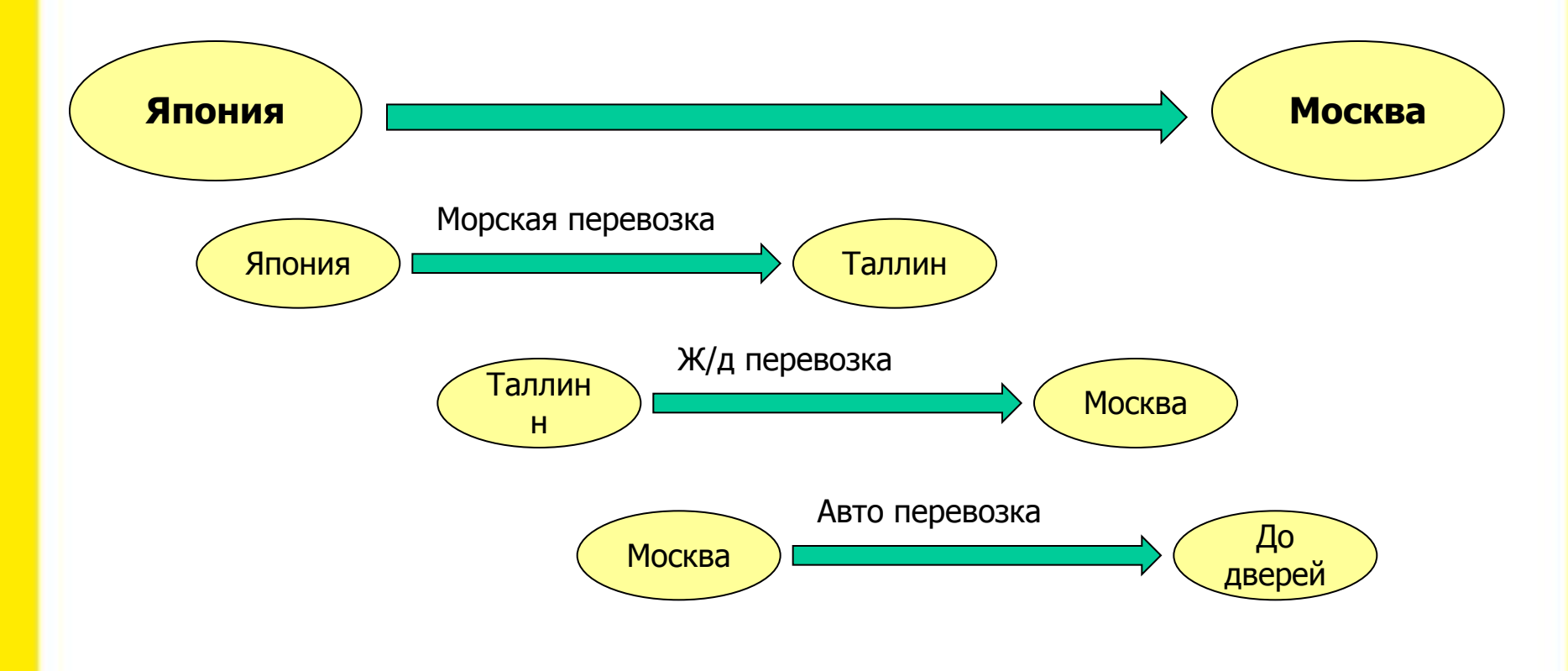

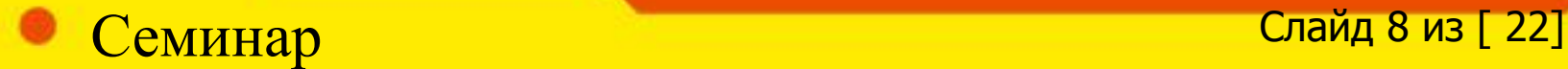

# $IC-$

## **Планы развития**

## ❖ **Печать ж/д накладных;**

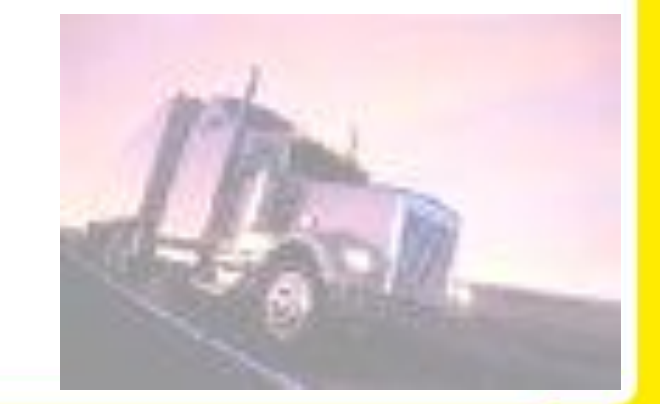

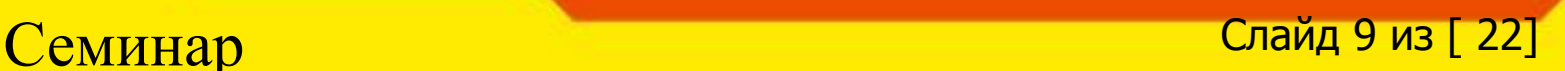

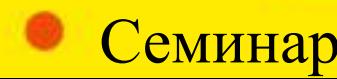

## **Основные решаемые задачи**

#### **Управление локальными доставками**

Доставка и экспедирование грузов автотранспортом:

- Управление заказами на локальную доставку товаров и грузов;
- Решение классической транспортной задачи;
- Работа в составе единой информационной базы с УАТ, УТ, БП, УПП;

### **Управление дальними перевозками**

Доставка и экспедирование грузов различными видами транспорта:

- автомобильным;
- железнодорожным;
- авиационным;
- морским;

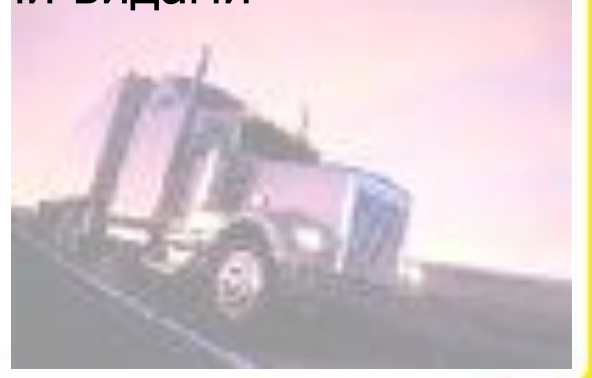

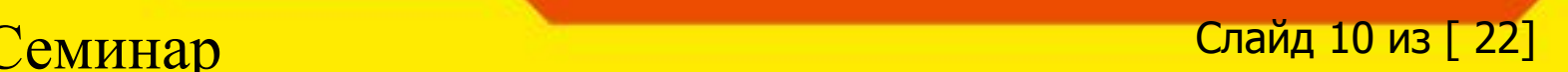

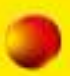

## **Основные модули**

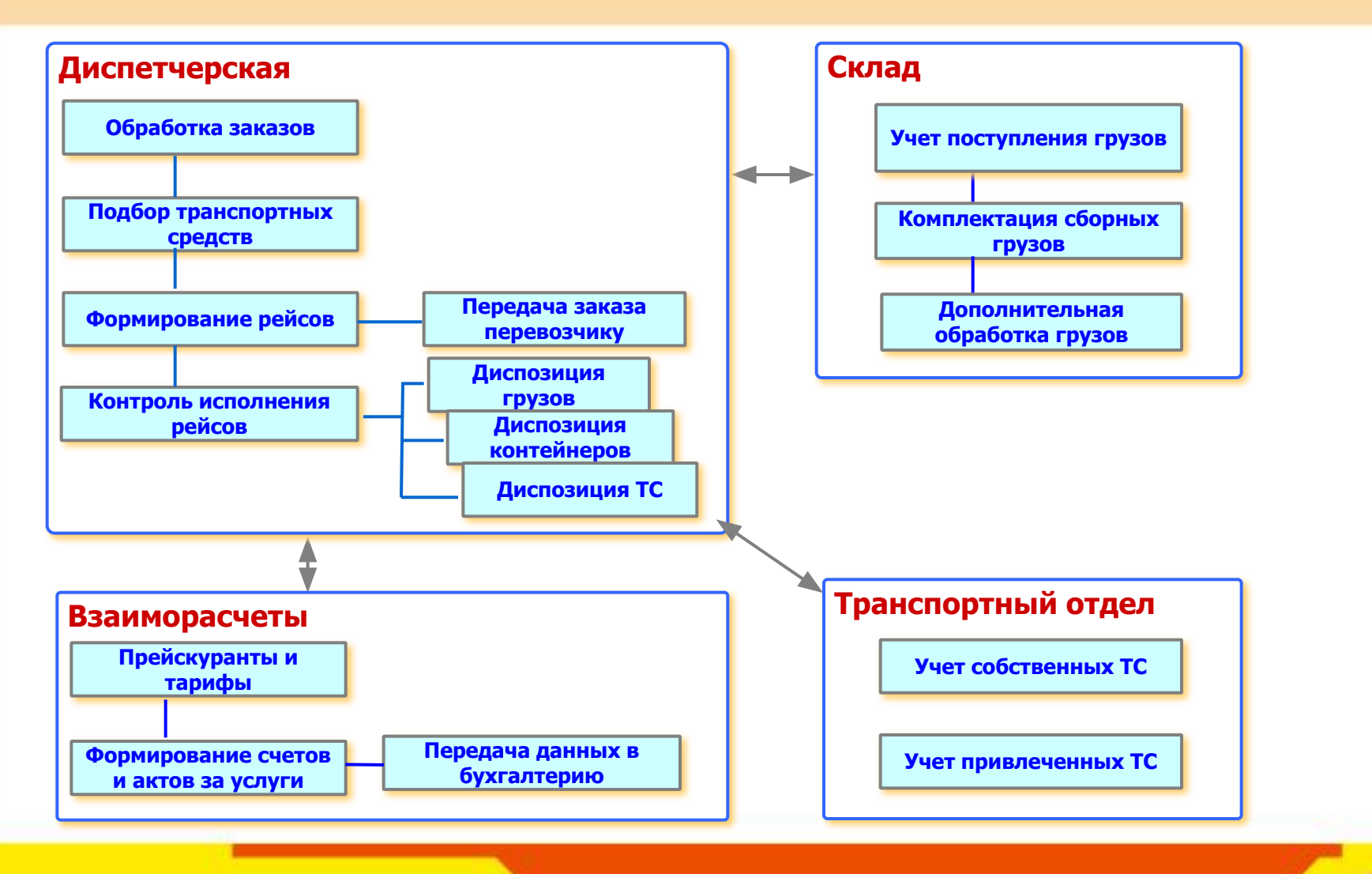

Семинар Слайд 11 из [ 22]

## **Управление локальными доставками**

#### ❖ **Основные возможности:**

- Оформление и учет заказов на автотранспорт. Документ «Заказ на ТС» абсолютно одинаков в ТЛЭ и УАТ. Это позволяет объединять ТЛЭ и УАТ в единую ИБ и получать целостное решение;
- При объединении с БП, УТ или УПП можно работать с документами «Заказ покупателя» и «Реализация услуг»;
- Работа с зонами доставки и автоматическое распределение заказов по зонам доставки;
- Формирование маршрутных листов;
- Использование адресной информации из типового регистра сведений «Контактная информация»для маршрутизации и отображения на карте;
- Реализация алгоритмов решения транспортной задачи;

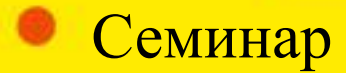

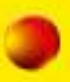

## **Транспортная задача и маршрутизация**

### **Технология реализации решения классической транспортной задачи:**

- Определение расстояния между точками с использованием ActiveX компоненты Ингит;
- Вся остальная математика реализована 1С-Рарус и вынесена в отдельную DLL:
	- Распределение грузов между автомобилями с учетом грузоподъемности или объема;
	- Формирование наборов оптимальных маршрутов:
		- Учитывается временные окна доставки (выдаются предупреждающие сообщения о невозможности попадания в окно);
	- Планируется сделать учет времени погрузки/разгрузки и окон доставки;

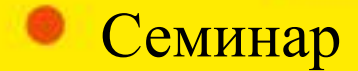

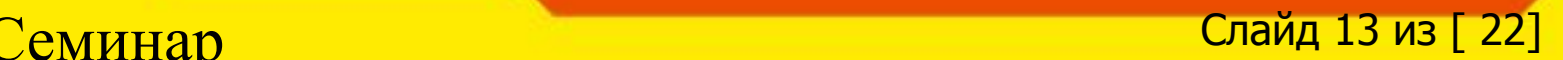

## **Зонирование заказов**

**IC-1** 

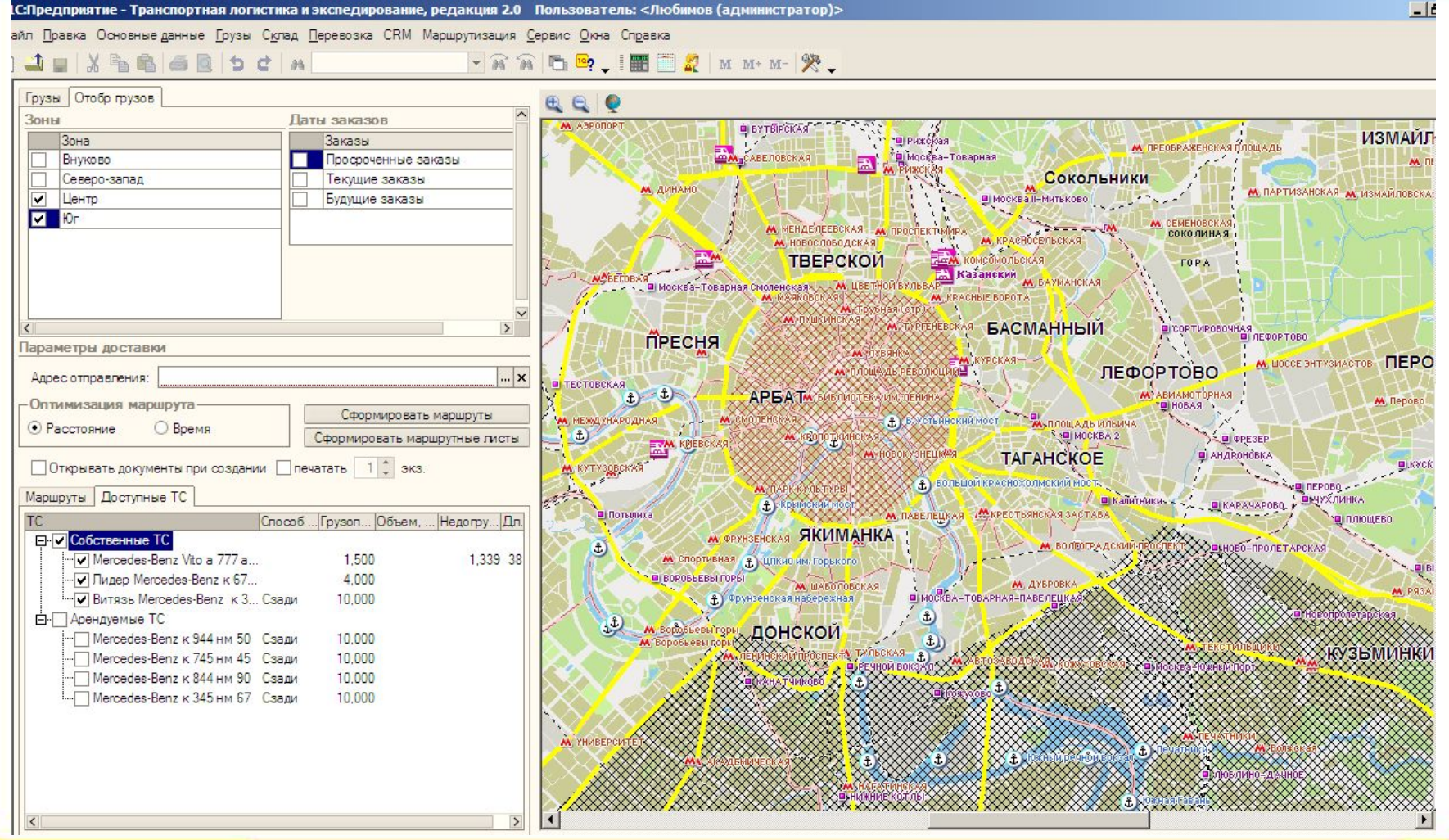

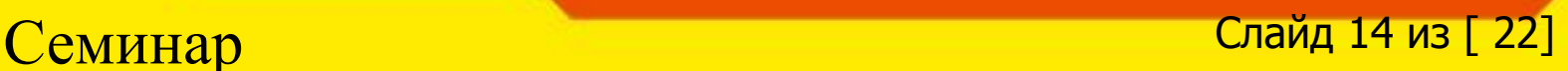

## **Транспортная задача и маршрутизация**

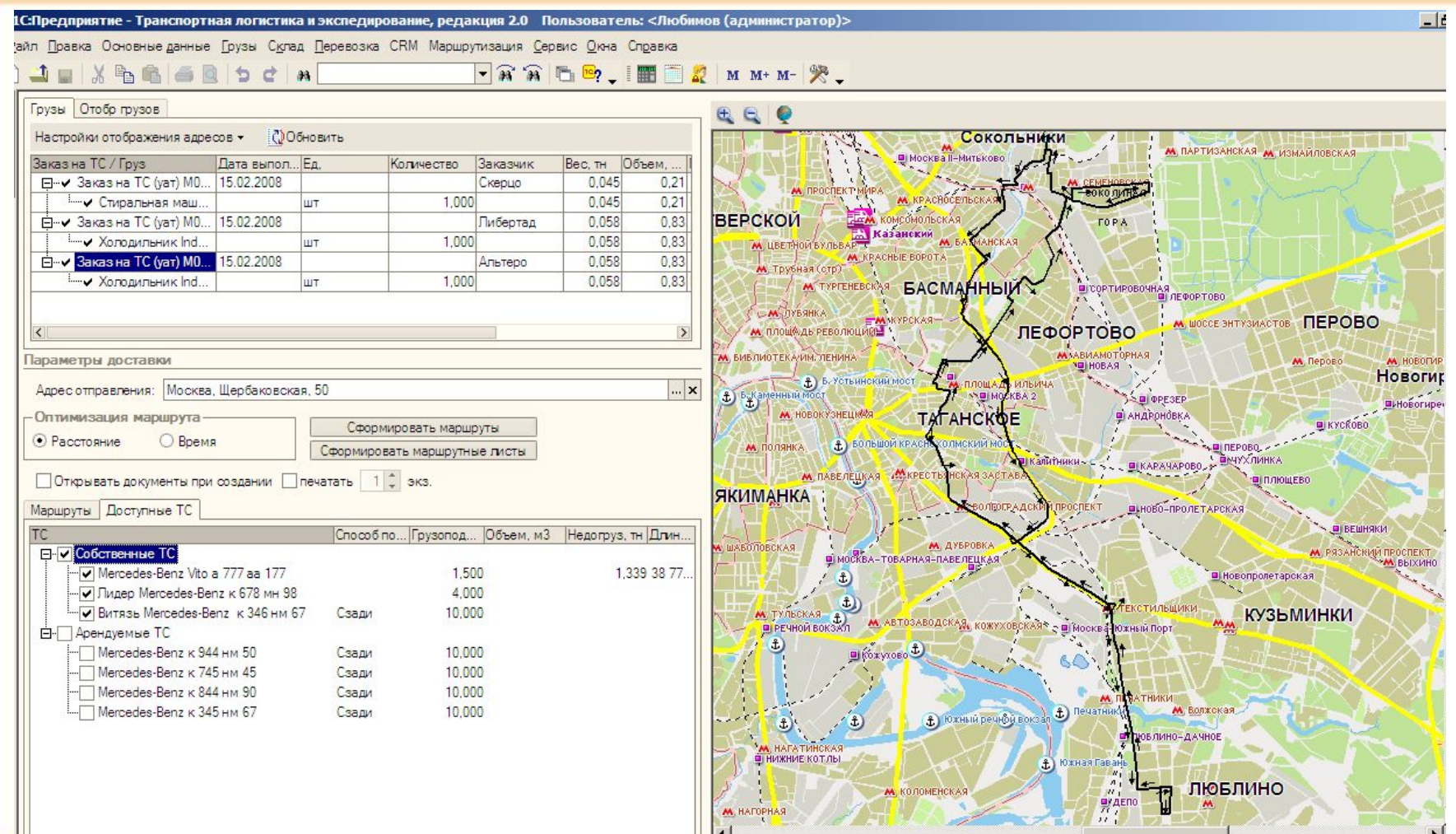

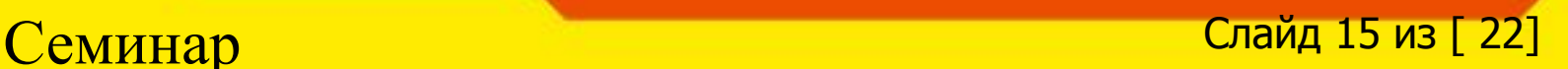

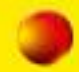

## **Транспортная задача и маршрутизация**

.<br>С:Предприятие - Транспортная логистика и экспедирование, редакция 2.0 Пользователь: «Любимов (администратор)> айл Правка Основные данные Грузы Склад Перевозка СRM Маршрутизация Сервис Окна Справка

FRADE, EQ. 18 2 MM M-M- $J = X - A$ 

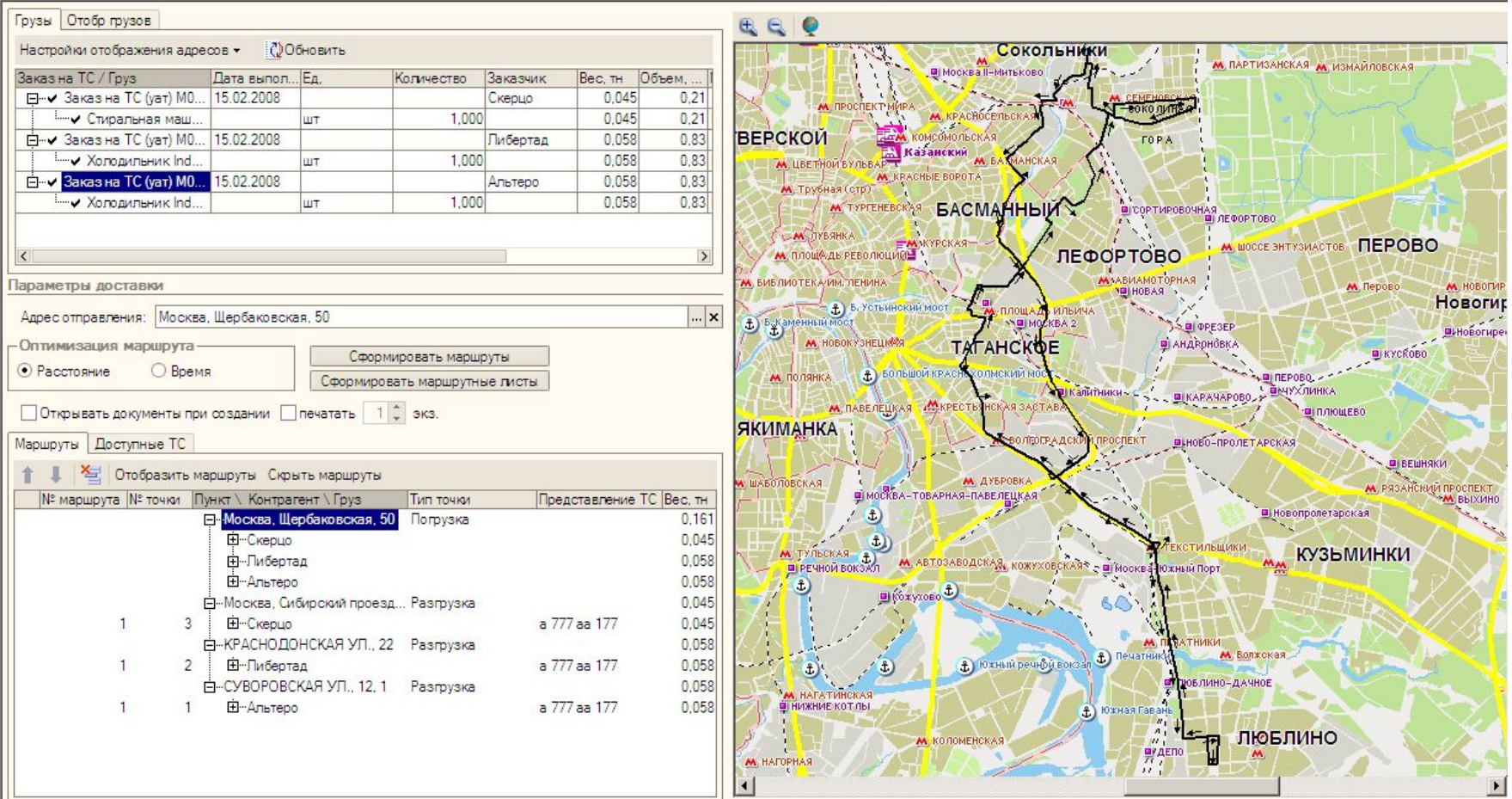

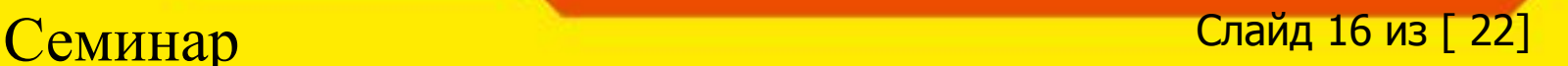

 $-1$   $\sigma$   $\times$ 

日 ×

#### **Использование бесплатного сервиса Google MAP для маршрутизации**

<mark>.</mark> 1С:Предприятие - Управление автотранспортом. Пассажирские перевозки и такси, редакция 3.0

Файл Правка Основные данные ГСМ Работа ТС Билеты и выручка Такси Ремонты Складской учет Управление персоналом Планирование Затраты СRM Сервис Окна Справка

 $\boxed{\bullet\hspace{1pt}}$   $\boxed{\bullet\hspace{1pt}}$   $\boxed{\bullet\hspace{1pt}}$   $\boxed{\bullet\hspace{1pt}}$   $\boxed{\bullet\hspace{1pt}}$ 

#### $^*$  Google Map

#### Действия - ?

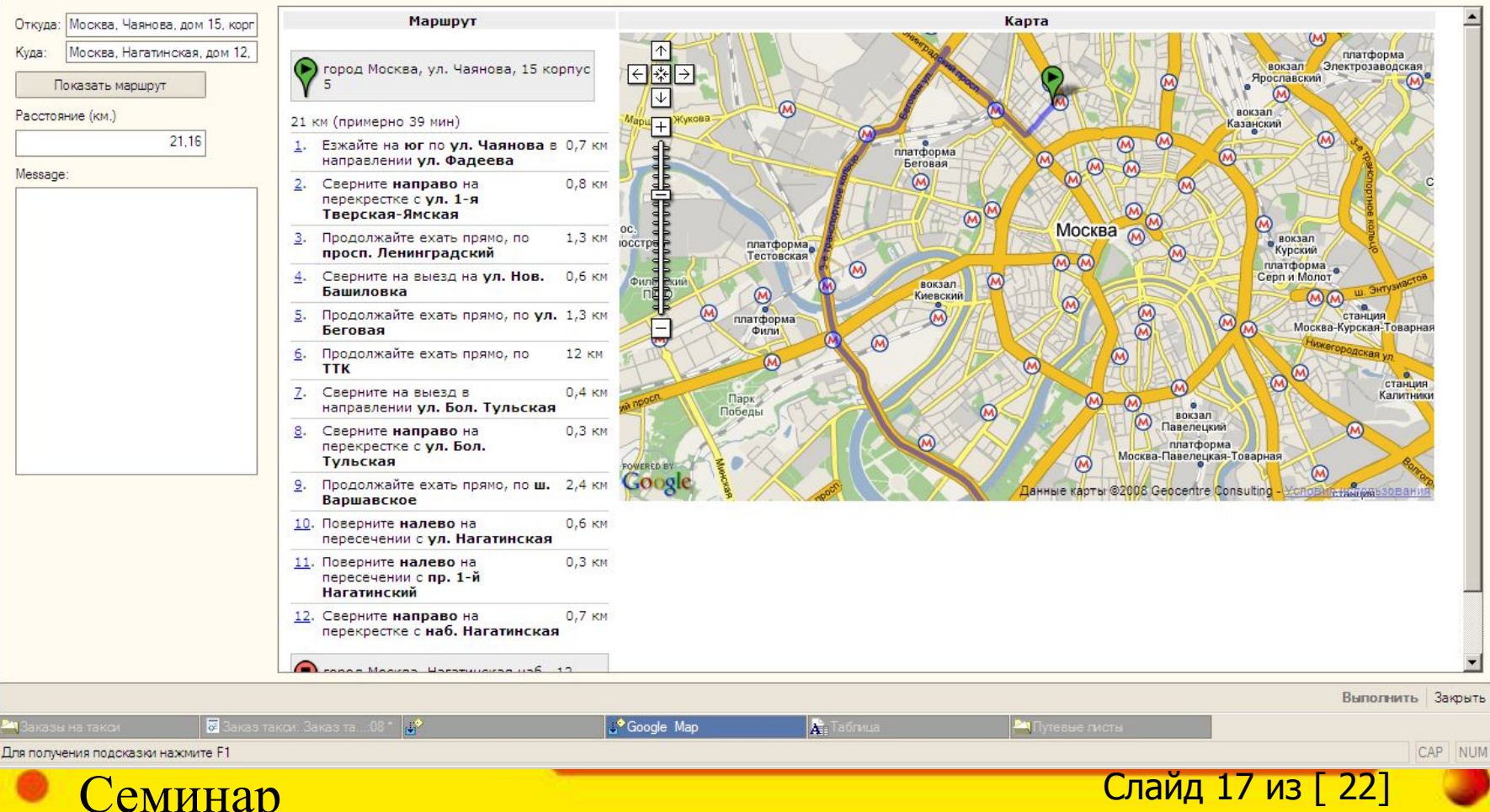

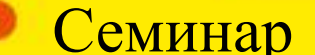

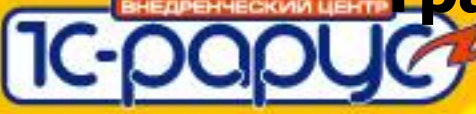

#### **Использование бесплатного сервиса Google MAP для маршрутизации**

#### **Преимущества**

- Бесплатно!!! Например, набор карт Ингит для Москвы + ActiveX на одно р.м. стоит ~450 \$;
- Более интересные интерфейсные решения чем у Ингит (на мой субъективный взгляд);
- Более точный расчет времени поездки;

#### **Недостатки**

- Ограниченное количество городов. Пока в Google есть возможность маршрутизации только для Москвы и городов Московской области;
- Нет учета ограничения движения по Москве в зависимости от грузоподъемности автомобиля. Или пока мы это не умеем!;
- Нет возможности зонирования. Или пока мы это не умеем!;
- Ограниченный размер изображения на экране;

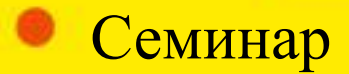

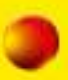

## **Управление дальними перевозками**

- ❖ Регистрация заказов на перевозку грузов, отслеживание дальнейшего статуса груза и истории его изменения;
- ❖ Размещение грузов в контейнерах и учет контейнерных перевозок;
- ❖ Передача заказа на исполнение сторонним перевозчикам;
- ❖ Формирование рейсов, размещение грузов и контейнеров в рейсы;
- ❖ Планирование перемещения груза по маршруту следования и оперативный ввод информации о местоположении груза, контейнера и транспортного средства;
- Размещение и отгрузка грузов со складов комплектации;
- ❖ Учет предоставляемых услуг, автоматический расчет стоимости услуг по тарифам, выписка регламентированных документов (счета на оплату, акты оказания услуг, сверки взаиморасчетов);

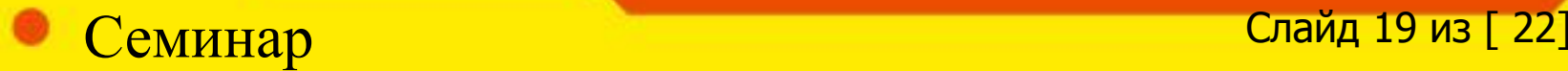

## **Управление дальними перевозками**

#### **Управление заказами клиентов:**

- ❖ Регистрация заказов на доставку грузов;
- ❖ Обработка принятых заказов грузоотправителей по различным технологиям:
	- Заказ грузоотправителя может быть передан перевозчику для исполнения;
	- Заказ грузоотправителя может быть передан для исполнения собственными транспортными средствами;
	- Предварительно груз может быть доставлен на склад комплектации для последующей обработки и комплектации;
	- Предварительно груз может быть размещен в контейнер и отправка осуществлена контейнером;
- ❖ Подбор необходимых транспортных средств и выбор перевозчиков;
- ❖ Использование шаблонов типовых операций и автоматический расчет стоимости услуг по тарифам. Например, может быть создан шаблон «Доставка автотранспортом и складская обработка», состоящий из следующих операций:
	- Доставка от грузоотправителя на склад комплектации;
	- Комплектация;
	- Паллетирование;
	- Доставка грузополучателю;

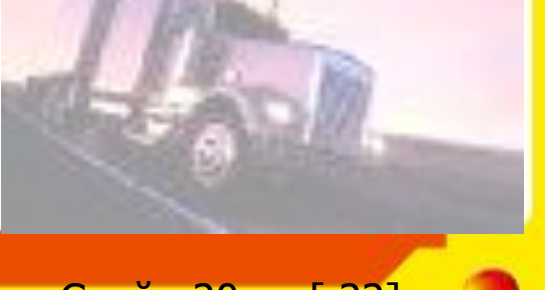

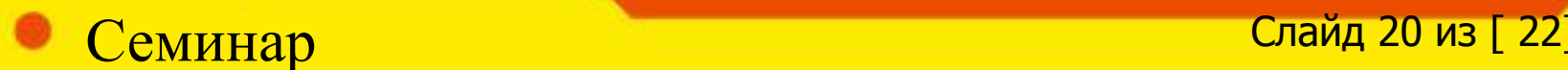

## **Управление дальними перевозками**

#### **Управление заказами клиентов:**

- ❖ Грузы (или контейнеры) из различных заказов могут быть объединены в один рейс;
- ❖ Использование предварительно заполненного справочника маршрутов позволяет задавать плановые показатели сроков перевозки и контролировать их выполнение ;
- ❖ В журналах документов предусмотрена возможность произвольной настройки цветовой гаммы для удобного визуального контроля статусов:

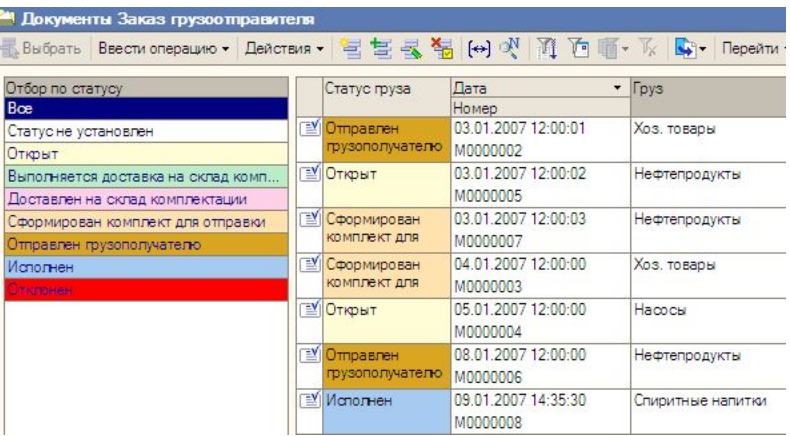

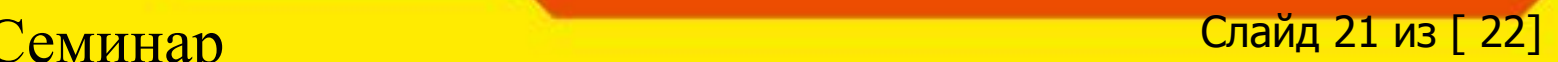

## **Управление дальними перевозками**

### **Управление грузами и контейнерами:**

- ❖ Выполнение операций комплектации;
- ❖ Дополнительная обработки грузов (упаковка, паллетирование);
- ❖ Размещение грузов в контейнерах;
- ❖ Формирование сборных комплектов и контейнеров для отправки;
- ❖ Контроль диспозиции и статуса груза:

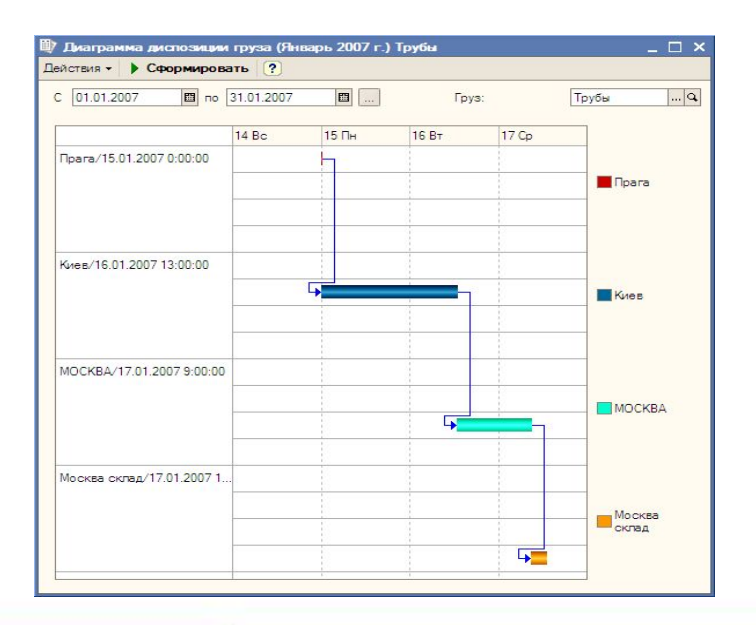

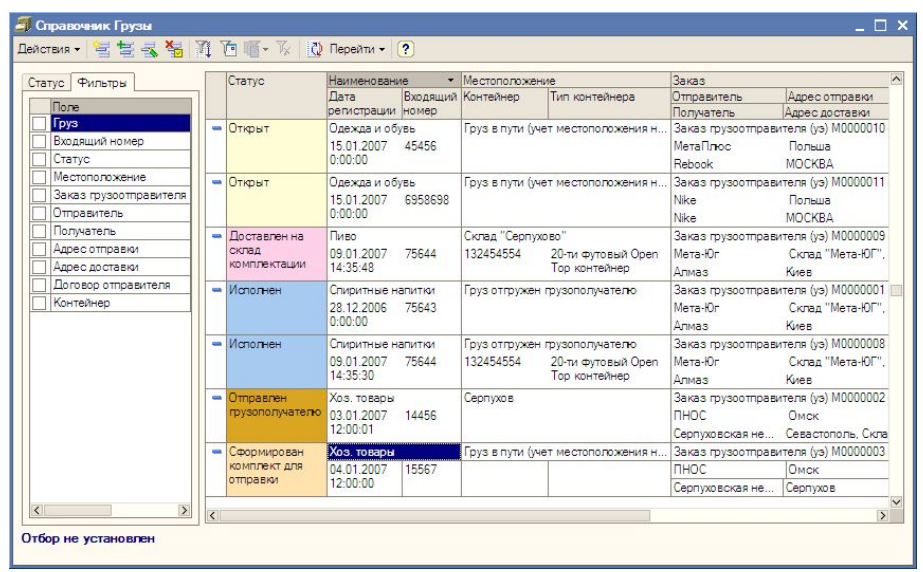

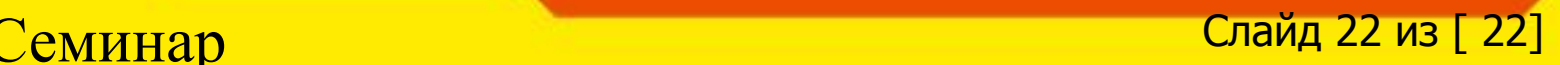

## **Управление дальними перевозками**

### **Управление грузами и контейнерами:**

❖ Учет контейнеров ведется по их типам и номерам, специальные отчеты позволяют проследить заполнение контейнеров за любой период времени:

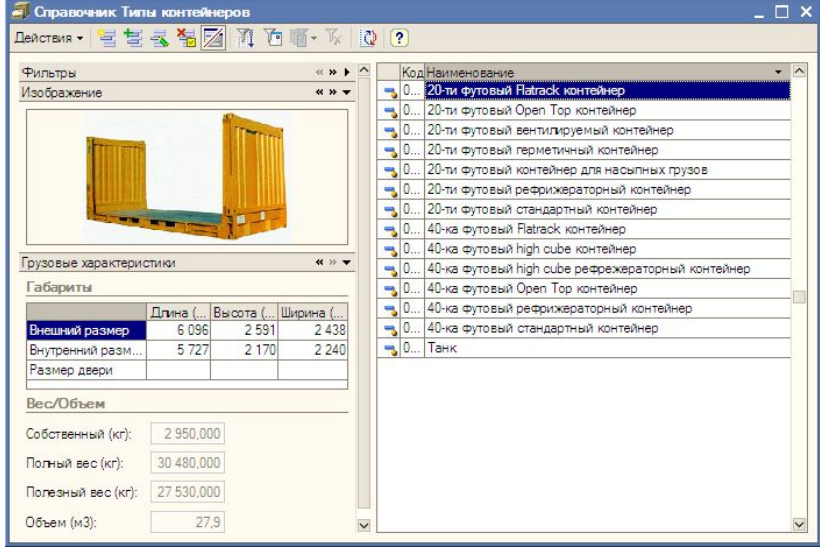

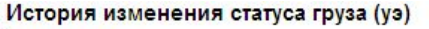

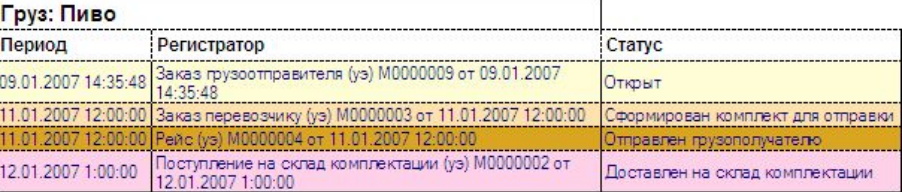

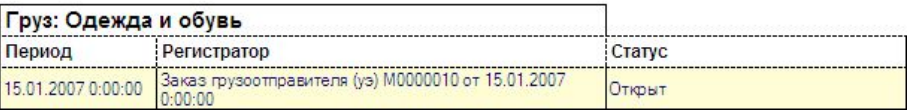

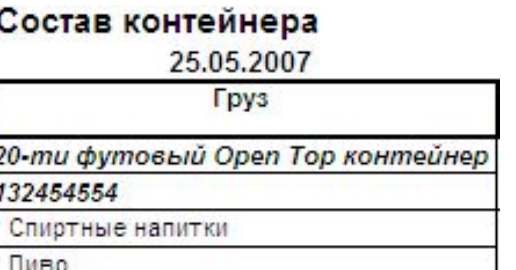

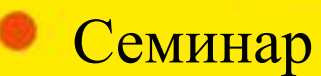

 $\Box$ еминар Слайд 23 из [ 22]

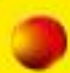

## **Управление дальними перевозками**

#### **Управление транспортными средствами:**

- ❖ Учет различных видов транспортных средств:
	- Авиатранспорт;
	- Морской транспорт;
	- Автотранспорт;
	- Ж/д транспорт;
- ❖ Для каждого из видов транспортных средств могут быть заданы подвиды:
	- Для автотранспорта:
		- Автоцистерна;
		- –Изотерма;
		- –Тент;
		- Лесовоз;
		- Рефрижератор и т.д.;
	- Для ж/д транспорта:
		- Полувагон;
		- –Платформа;
		- –Цистерна и т.д;
	- Для морского транспорта:
		- –Контейнеровоз;
		- –Сухогруз;
		- –Танкер и т.д;

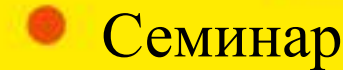

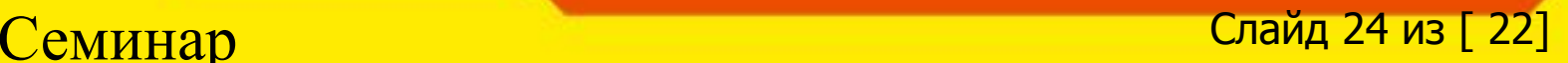

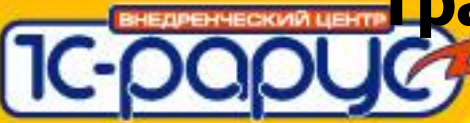

## **Варианты работы решения**

#### ❖**Самостоятельная работа (при наличии платформы 8);** ❖**Работа в составе типовых конфигураций:**

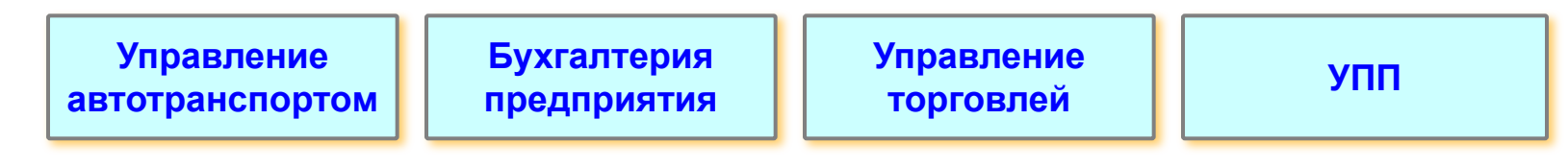

- Легкость встраивания в типовые конфигурации посредством режима «Объединение конфигураций» и минимум ручных действий;
- В «Транспортной логистике и экспедировании» не используются измененные объекты типовых конфигураций;

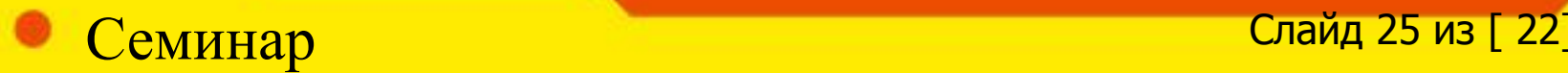

## **Ценовая политика и варианты поставки**

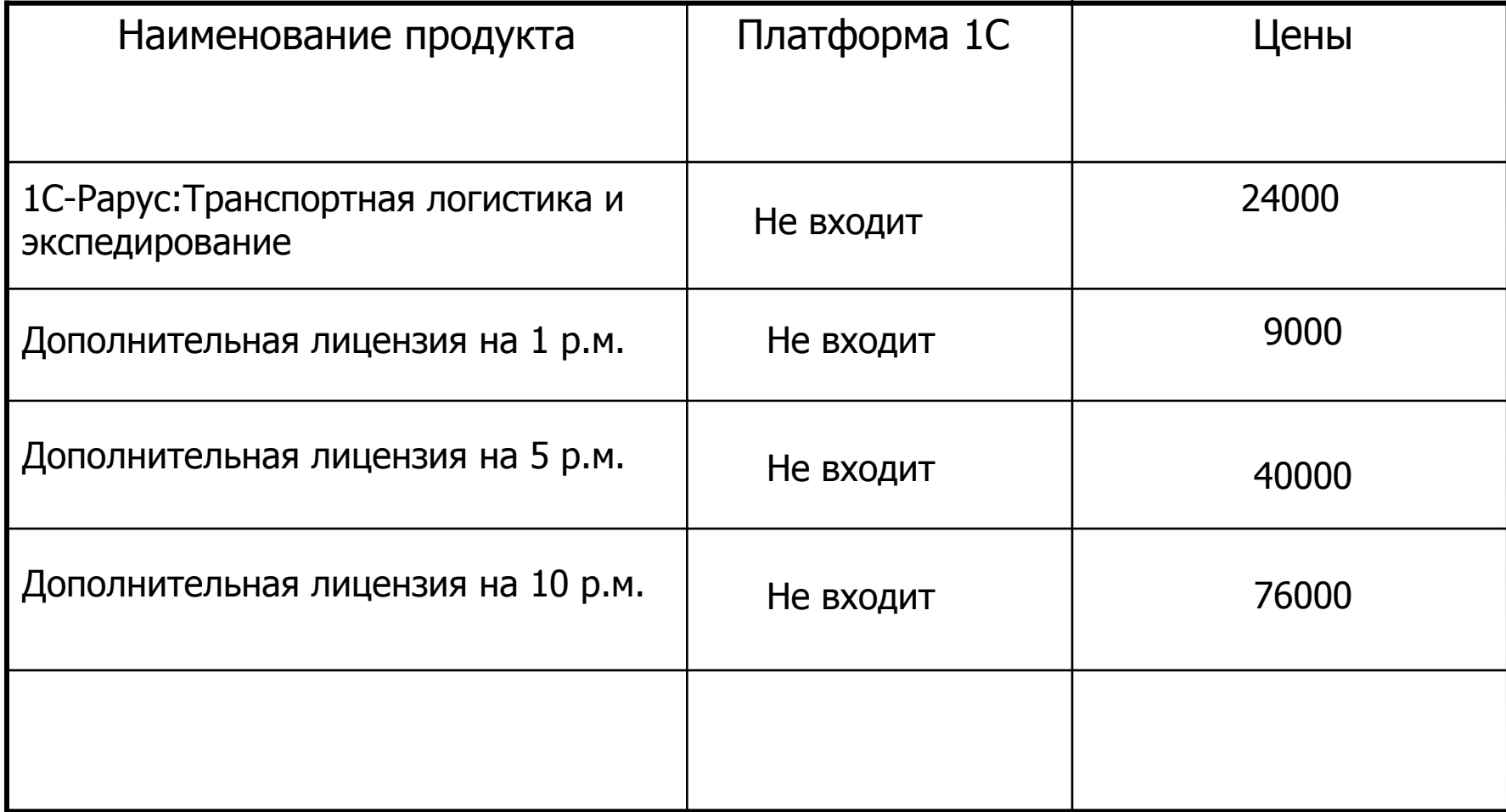

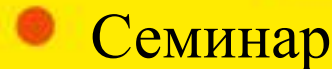

 $IC-1$ 

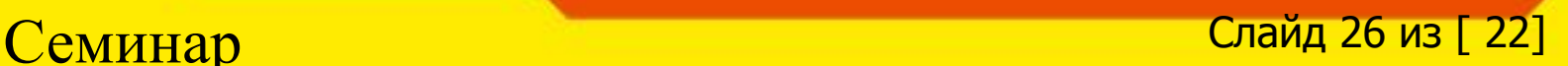